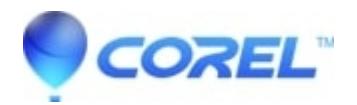

## **[Unknown Capture Error when using ASUS GamerOSD or other](http://kb.parallels.com/en/126694) [hardware emulators](http://kb.parallels.com/en/126694)**

• Creator NXT

Hardware emulation software, such as the Asus GamerOSD, may show up as capture sources in Media Import. Hardware emulation device show up as pieces of hardware, such as webcams, video cards, or video cameras and are intended for capturing video off your screen or another application like a video game.

Even though the device may show up in Media Import, Creator 2009 will only recognize supported hardware video devices for capture into Creator 2009 applications.

© 1985-2024 Corel. All rights reserved.